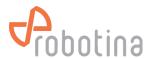

# Wireless Modbus Relay

#### **Wireless Modbus Relay**

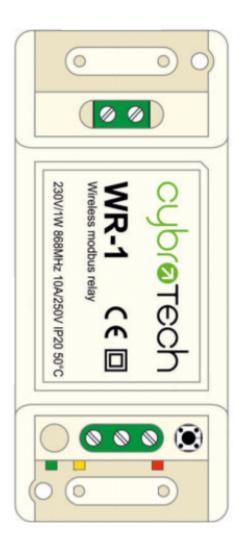

| Model number: | WR-1            |
|---------------|-----------------|
| Frequency:    | ISM 868MHz (EU) |
| Dimensions:   | 93x45x27 mm     |

### **Applications**

 Remote controlled relay. Act as modbus RTU slave. Optimal for long range, no hopping.

## Installation and mounting

• Carefully open WR-1 module and configure address with jumpers. (Default address is 200)

• Place WR-1 module at least 10cm from other objects. Installation is not recommended inside metal cabinets.

- Connect relay terminals
- Connect to 230V power supply
- Configure radio pairing

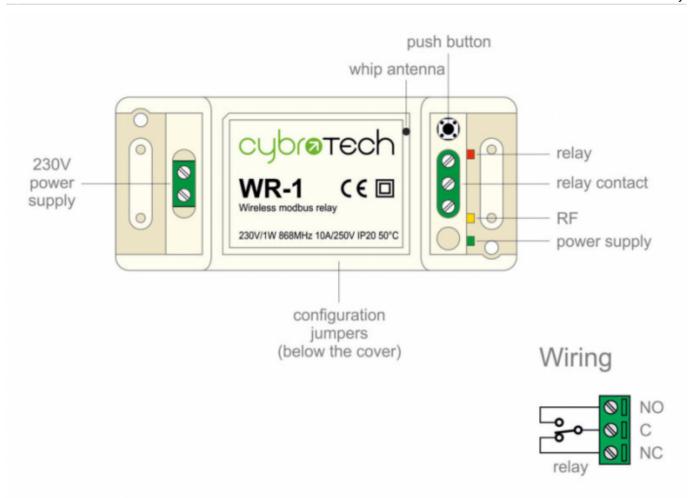

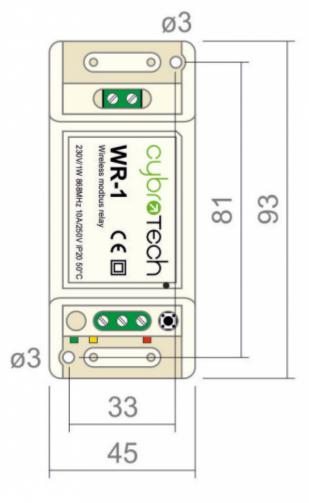

### **Features**

- remote controlled relay
- act as modbus RTU slave
- very long range, no hopping
- up to 8 relays per network
- protected private connection
- multiple addressable groups

## **Technical specification**

| Power supply:          | 230V, 50/60Hz, 1W |
|------------------------|-------------------|
| Ingress protection:    | IP20              |
| Operating temperature: | -2050°C           |
| Storage temperature:   | -4085°C           |
| Relative humidity:     | 085% n/c          |

#### Modbus

| Address range:      | 200207                                   |
|---------------------|------------------------------------------|
| Relay mapping       | coil 1(start address 00h)                |
| Data bits & parity  | 8n1                                      |
| Supported functions | 01 - read coil<br>05 - write single coil |
|                     | 15 - write multiple coils                |

#### Relay output

| Nominal rating | 10A 250Vac (NO), 3A 250Vac (NC) |
|----------------|---------------------------------|
| (resistive)    | 5A 30Vdc (NO), 3A 30Vdc (NC)    |

#### Radio

| Frequency band     | ISM 868MHz (EU)                 |
|--------------------|---------------------------------|
| Subband            | L 866.8MHz, 25mW, 1% utility    |
| Modulation         | fSK 38.4kbps 80kHz bandwidth    |
| Listen before talk | yes, delay limited to 20ms      |
| Group address      | 32-bit, automatically generated |
| Connection time    | 10s power-on to network ready   |
| Message delay      | 5ms from tx start to relay on   |
| Output power       | 25mW                            |
| Operating range    | 3300m with optical visibility   |

## Modbus address setting

Change is applied right away, no reset needed.

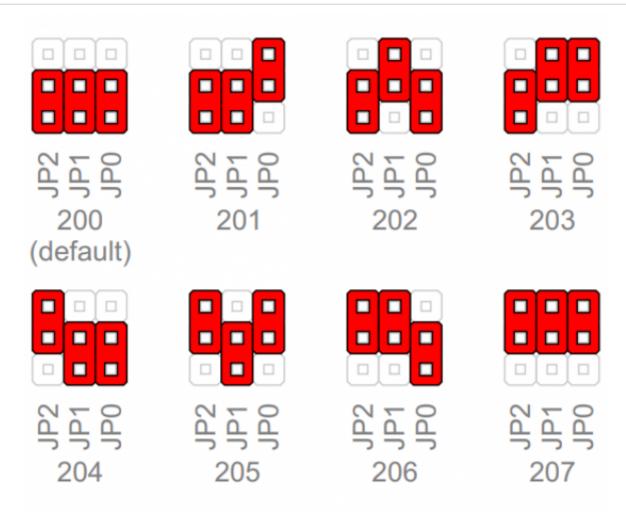

## **Radio pairing configuration**

#### **Create new secure group**

- \* turn on all devices as the same time
- \* within 10 seconds, while RF LED is blinking, press and hold button on one of the devices
- \* after a second, the new address is randomly generated and sent to all devices. RF LED will blink 3 times to confirm the new address.

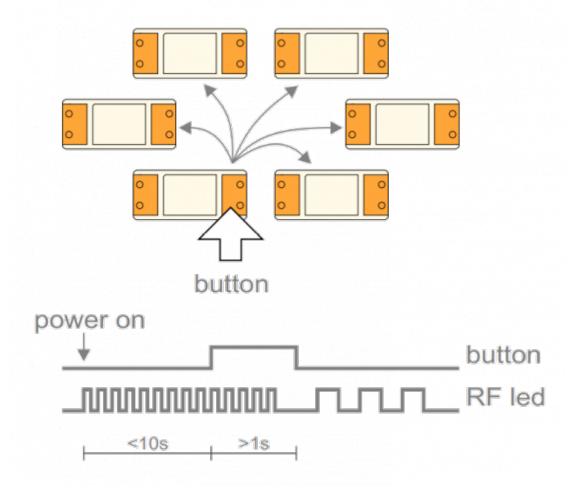

### Add new device to the group

- \* turn on the device
- \* within 10 seconds, press and hold button on one of the existing devices
- \* after a second, the existing group address is sent to the new device. RF LED will blink 3 times to confirm the address is sent.

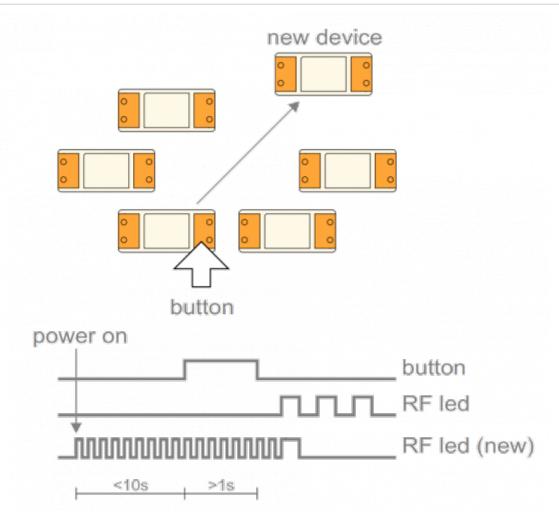

### **Examples**

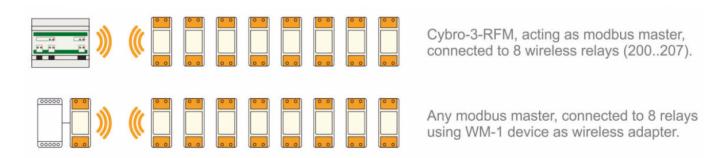

### **Connection check**

• press the button shortly

With each press of the button, the relay will switch on/off. Other devices are not affected.

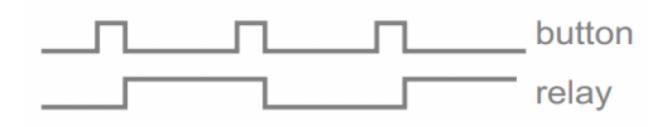

## **Factory reset**

- Hold button and turn the device ON
- RF led will blink twice. Group address is now reset to default.
- Other devices will not be affected.

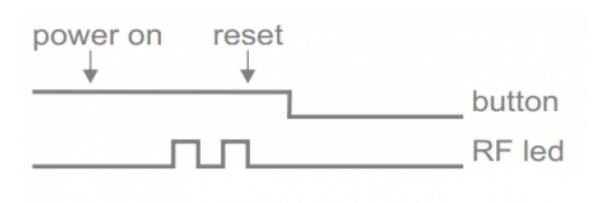